## **CERTIFICADO**

A Universidade do Estado de Santa Catarina (UDESC) certifica que

## **TIAGO LUIZ SCHMITZ**

coordenou o projeto de pesquisa intitulado "OMA-VANT: OBSERVAÇÃO E MANUTENÇÃO DE<br>ÁREAS UTILIZANDO VEÍCULOS AÉREOS NÃO TRIPULADOS" no período de 01/09/2017 a 31/08/2018, com carga horária semanal de 4h.

**DIREÇÃO DE PESQUISA<br>E PÓS-GRADUAÇÃO** 

Ibirama (SC), 05 de junho de 2024

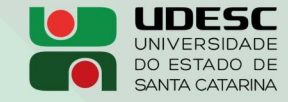

**ALTO VALE** CENTRO DE EDUCAÇÃO SUPERIOR DO ALTO VALE DO ITAJAÍ

Vanderlei dos Santos

Diretor de Pesquisa e Pós-graduação Centro de Educação Superior do Alto Vale do Itajaí Universidade do Estado de Santa Catarina

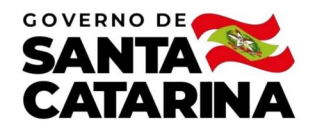

Código de autenticação: a42ef11e25aa2cca00edcc06222f3b7a Valide em https://certificados.sistemas.udesc.br/Certificados/MeusCertificados/index?opcao=validar

## Coordenações de Projetos de Pesquisa

Coordenação do Projeto de Pesquisa "OMA-VANT: OBSERVAÇÃO E MANUTENÇÃO DE ÁREAS UTILIZANDO VEÍCULOS AÉREOS NÃO<br>TRIPULADOS".

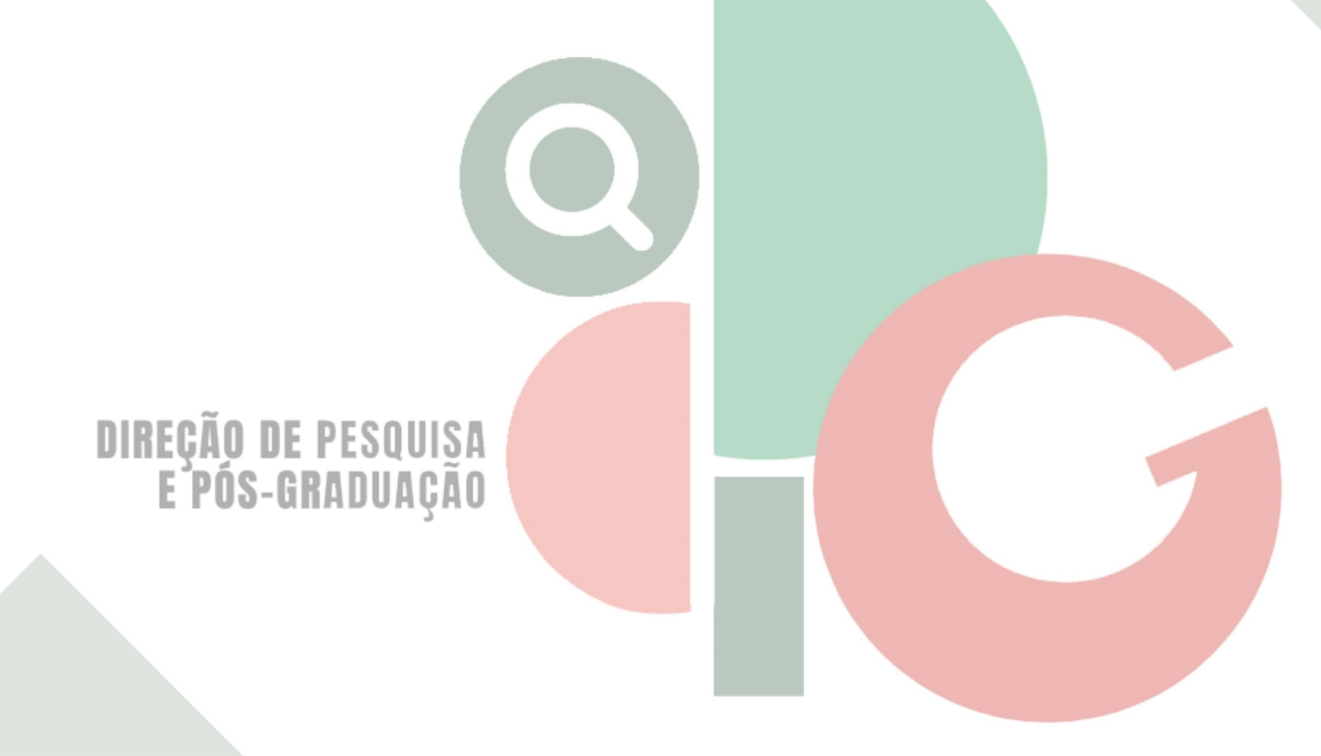

Código de autenticação: a42ef11e25aa2cca00edcc06222f3b7a Valide em https://certificados.sistemas.udesc.br/Certificados/MeusCertificados/index?opcao=validar

Gerado em 06/06/2024 14:50:36 por 05502061914